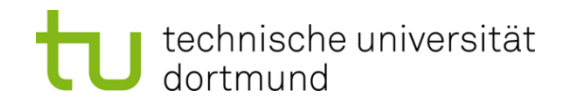

# **Computational Intelligence**

**Winter Term 2019/20**

Prof. Dr. Günter Rudolph

Lehrstuhl für Algorithm Engineering (LS 11)

Fakultät für Informatik

TU Dortmund

# **Introduction to ANN**

- **McCulloch Pitts Neuron (MCP)**
- **Minsky / Papert Perceptron (MPP)**

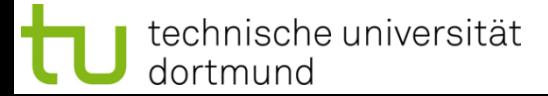

# **Biological Prototype**

dortmund

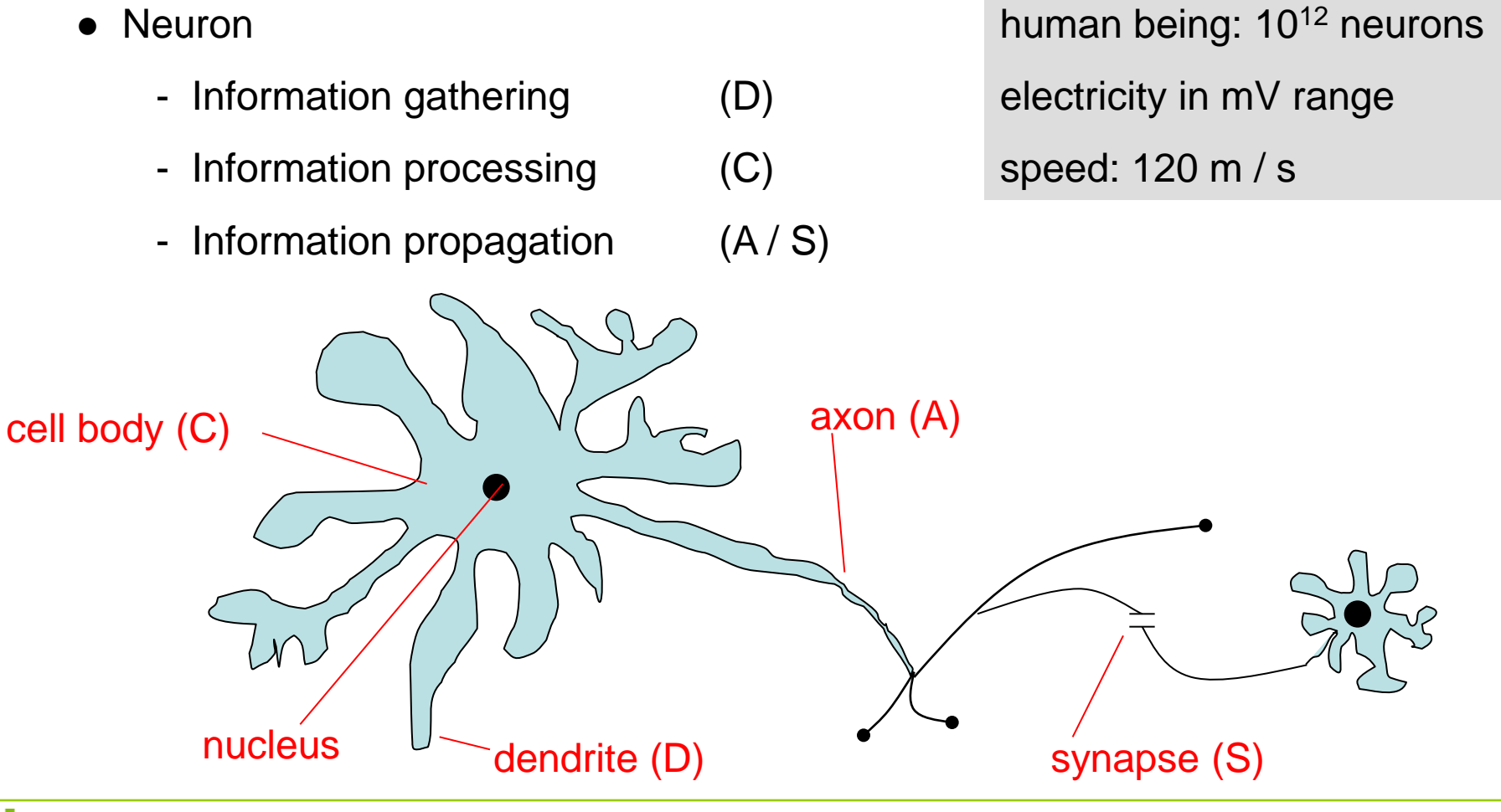

technische universität

**Lecture 10**

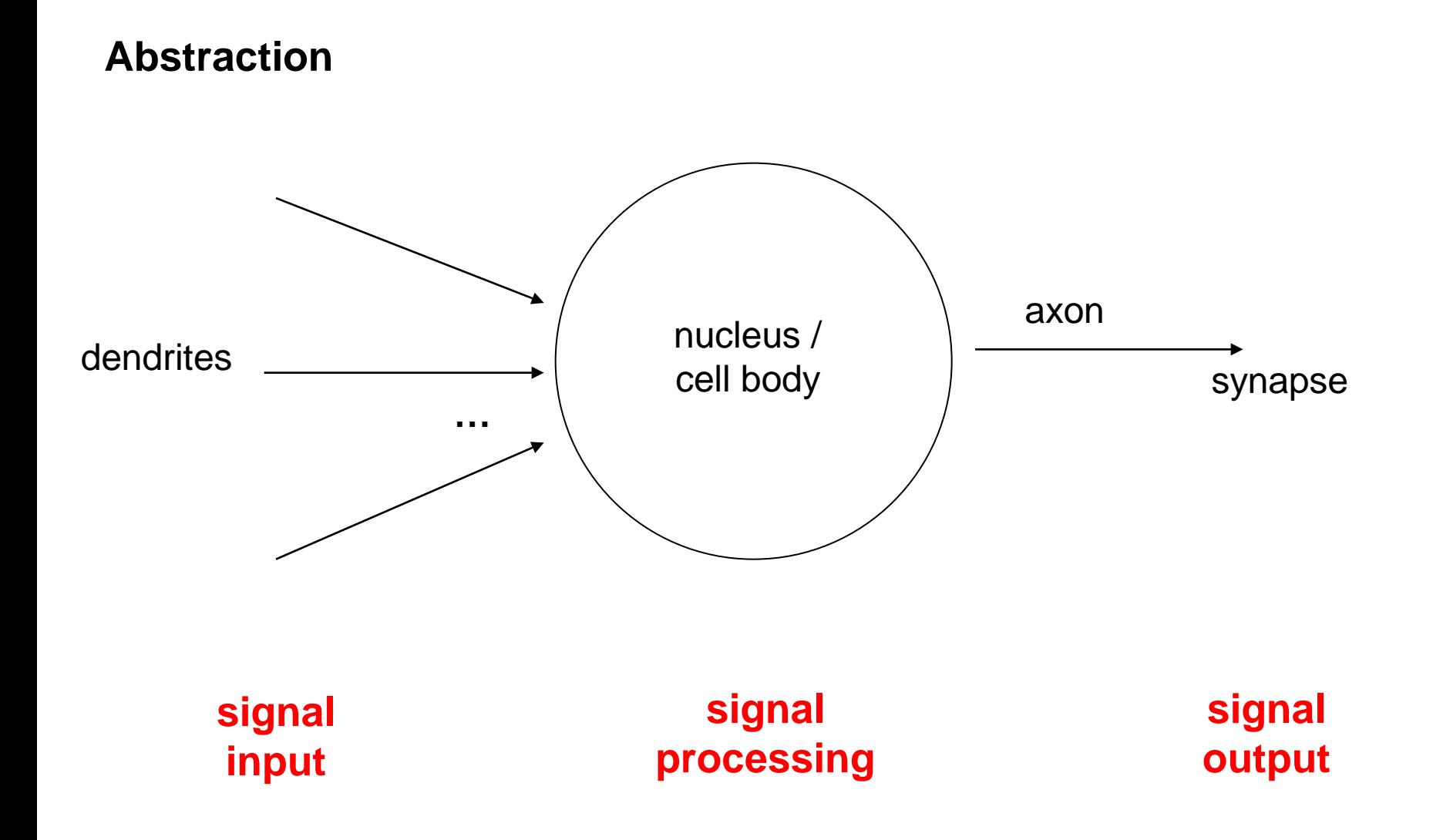

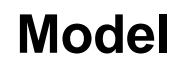

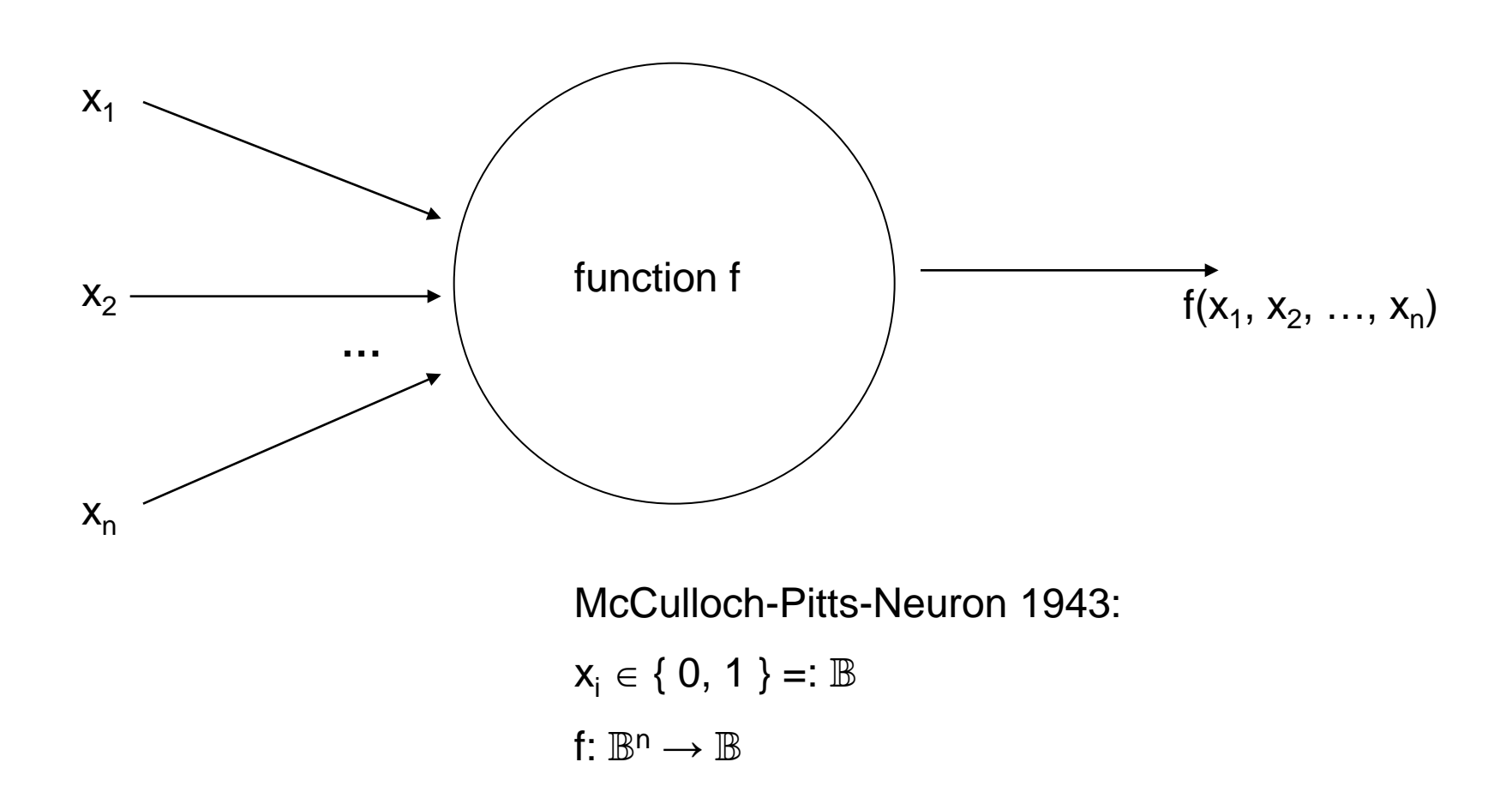

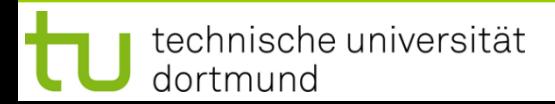

# **1943: Warren McCulloch / Walter Pitts**

- description of neurological networks  $\rightarrow$  modell: McCulloch-Pitts-Neuron (MCP)
- basic idea:
	- neuron is either active or inactive
	- skills result from *connecting* neurons
- considered static networks

(i.e. connections had been constructed and not learnt)

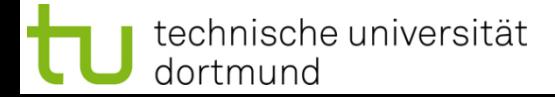

## **McCulloch-Pitts-Neuron**

n binary input signals  $x_1, \ldots, x_n$ threshold  $\theta > 0$  $f(x_1,...,x_n) = \begin{cases} 1 & \text{if } \sum\limits_{i=1}^n x_i \geq \theta \\ 0 & \text{else} \end{cases}$ 

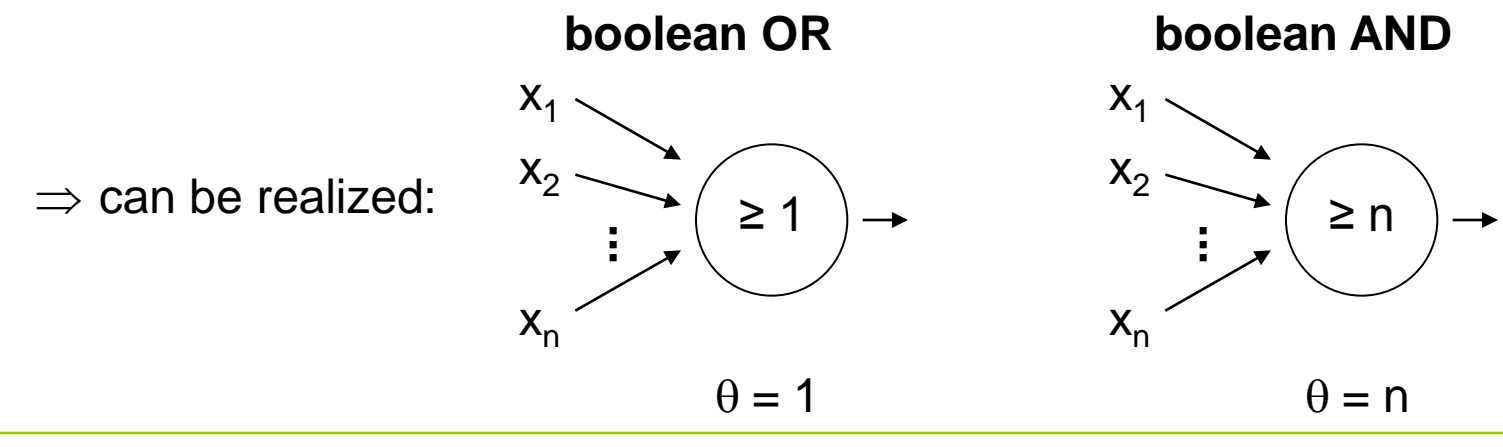

technische universität dortmund

## **McCulloch-Pitts-Neuron**

n binary input signals  $x_1, ..., x_n$ 

threshold  $\theta > 0$ 

in addition: m binary inhibitory signals  $y_1, ..., y_m$ 

$$
\tilde{f}(x_1, \ldots, x_n; y_1, \ldots, y_m) = f(x_1, \ldots, x_n) \cdot \prod_{j=1}^m (1 - y_j)
$$

- if at least one  $y_i = 1$ , then output = 0
- otherwise:
	- $-$  sum of inputs  $\geq$  threshold, then output = 1
		- else output  $= 0$

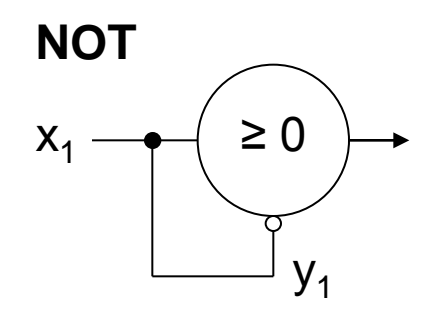

 $\infty$ 

# **Assumption:**

inputs also available in inverted form, i.e. ∃ inverted inputs.

## **Theorem:**

Every logical function F:  $\mathbb{B}^n \to \mathbb{B}$  can be simulated with a two-layered McCulloch/Pitts net.

**Example:**

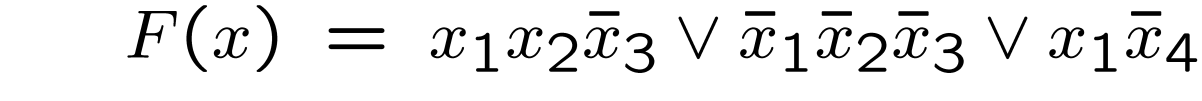

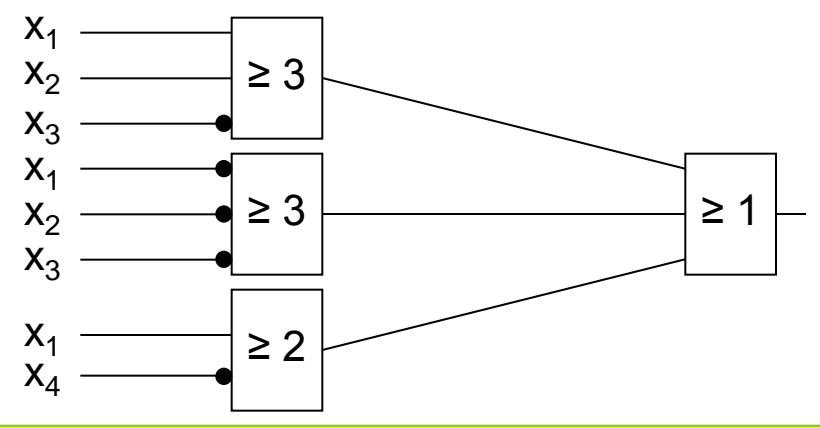

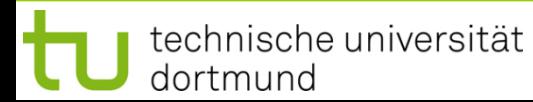

G. Rudolph: Computational Intelligence ▪ Winter Term 2019/20

**Lecture 10**

**Proof:** (by construction)

Every boolean function F can be transformed in disjunctive normal form

- $\Rightarrow$  2 layers (AND OR)
- 1. Every clause gets a decoding neuron with  $\theta = n$  $\Rightarrow$  output = 1 only if clause satisfied (AND gate)
- 2. All outputs of decoding neurons are inputs of a neuron with  $\theta = 1$  (OR gate)

q.e.d.

**Lecture 10**

**Generalization:** inputs with weights

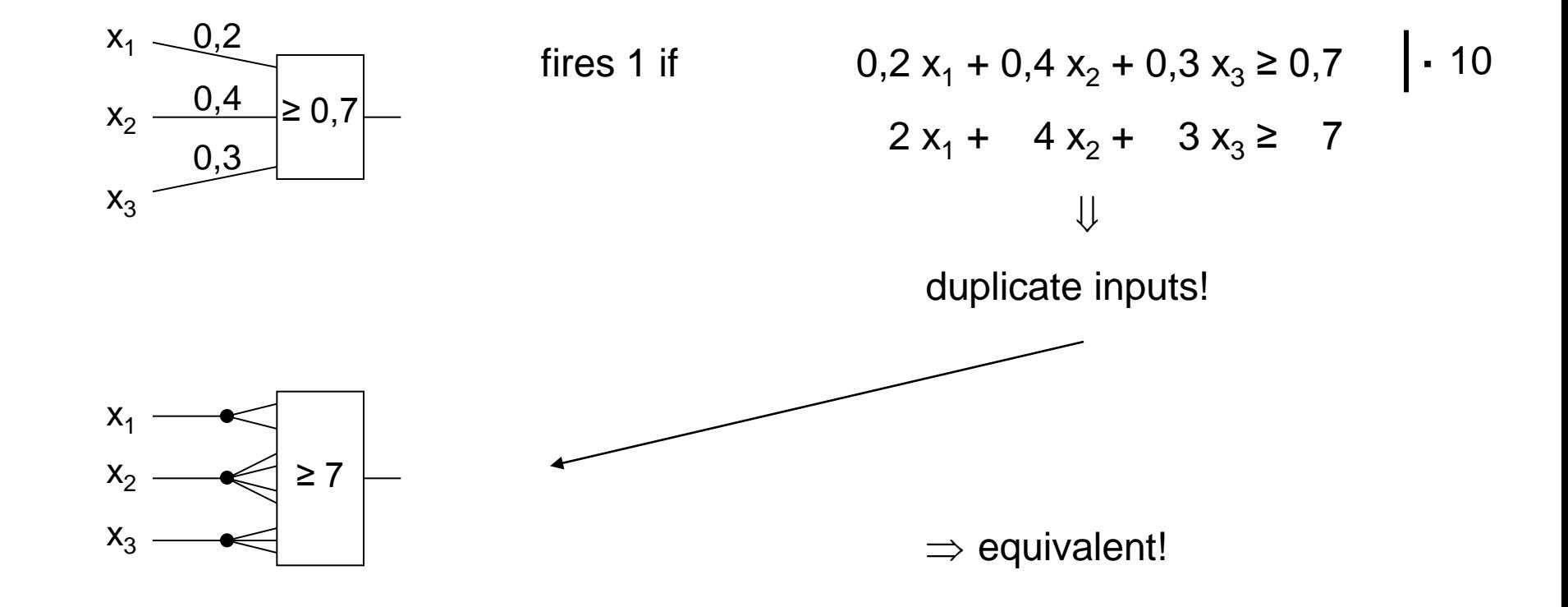

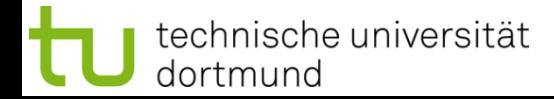

#### **Theorem:**

Weighted and unweighted MCP-nets are equivalent for weights  $\in \mathbb{Q}^+$ .

**Proof:**  
\n
$$
\lim_{n \to \infty} \text{Let } \sum_{i=1}^{n} \frac{a_i}{b_i} x_i \geq \frac{a_0}{b_0} \text{ with } a_i, b_i \in \mathbb{N}
$$
\nMultiplication with 
$$
\prod_{i=0}^{n} b_i
$$
 yields inequality with coefficients in  $\mathbb{N}$ 

Duplicate input  $x_i$ , such that we get  $a_i$   $b_1$   $b_2 \square b_{i-1}$   $b_{i+1} \square b_n$  inputs.

Threshold  $\theta = a_0 b_1 \square b_n$ 

"⇐"

#### Set all weights to 1.  $q.e.d.$

# **Conclusion for MCP nets**

- **+** feed-forward: able to compute any Boolean function
- **+** recursive: able to simulate DFA
- **−** very similar to conventional logical circuits
- **−** difficult to construct
- **−** no good learning algorithm available

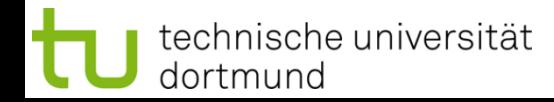

**Lecture 10**

**Perceptron** (Rosenblatt 1958)

- $\rightarrow$  complex model  $\rightarrow$  reduced by Minsky & Papert to what is "necessary"
- $\rightarrow$  Minsky-Papert perceptron (MPP), 1969  $\rightarrow$  essential difference:  $x \in [0,1] \subset \mathbb{R}$

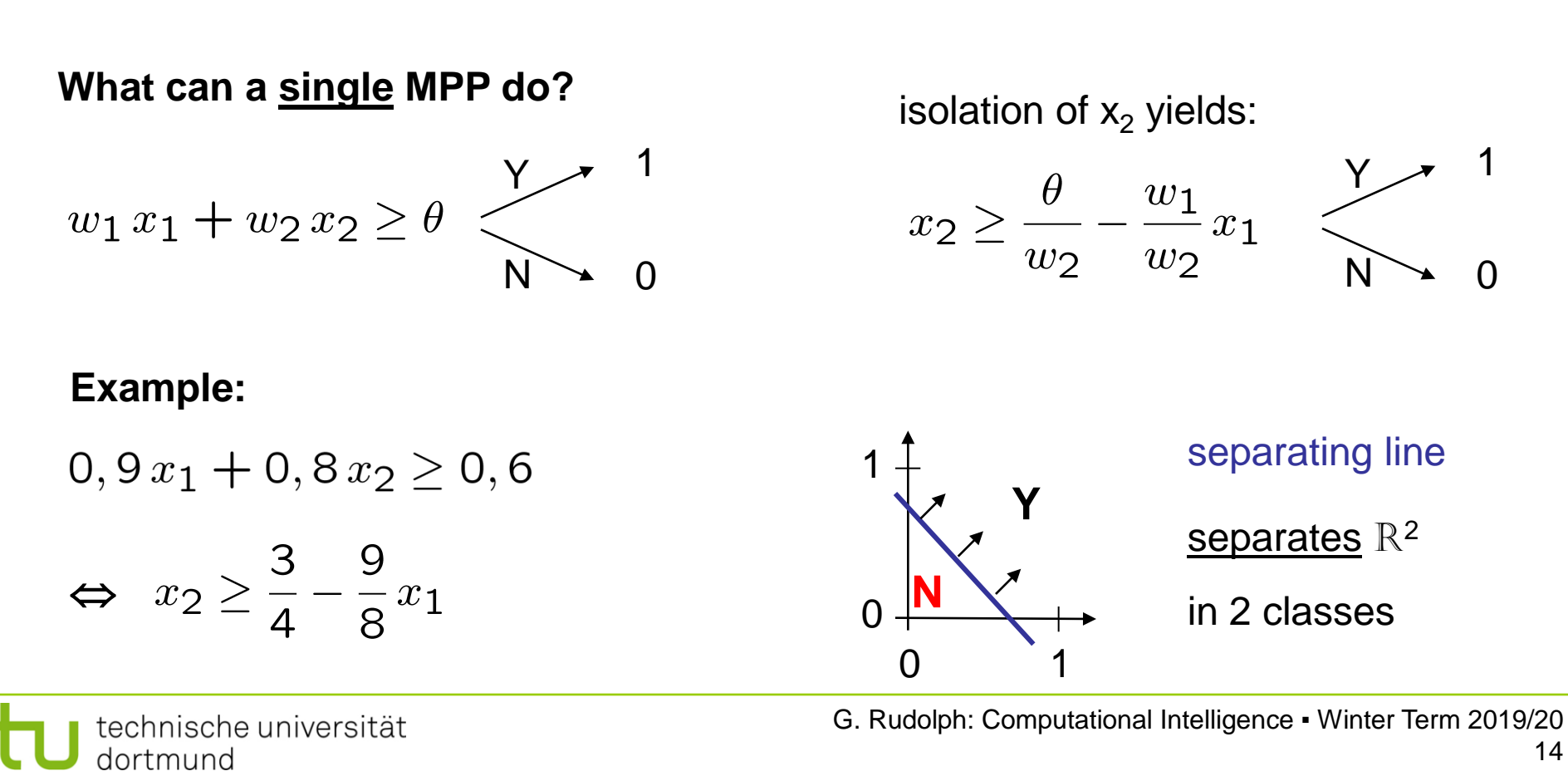

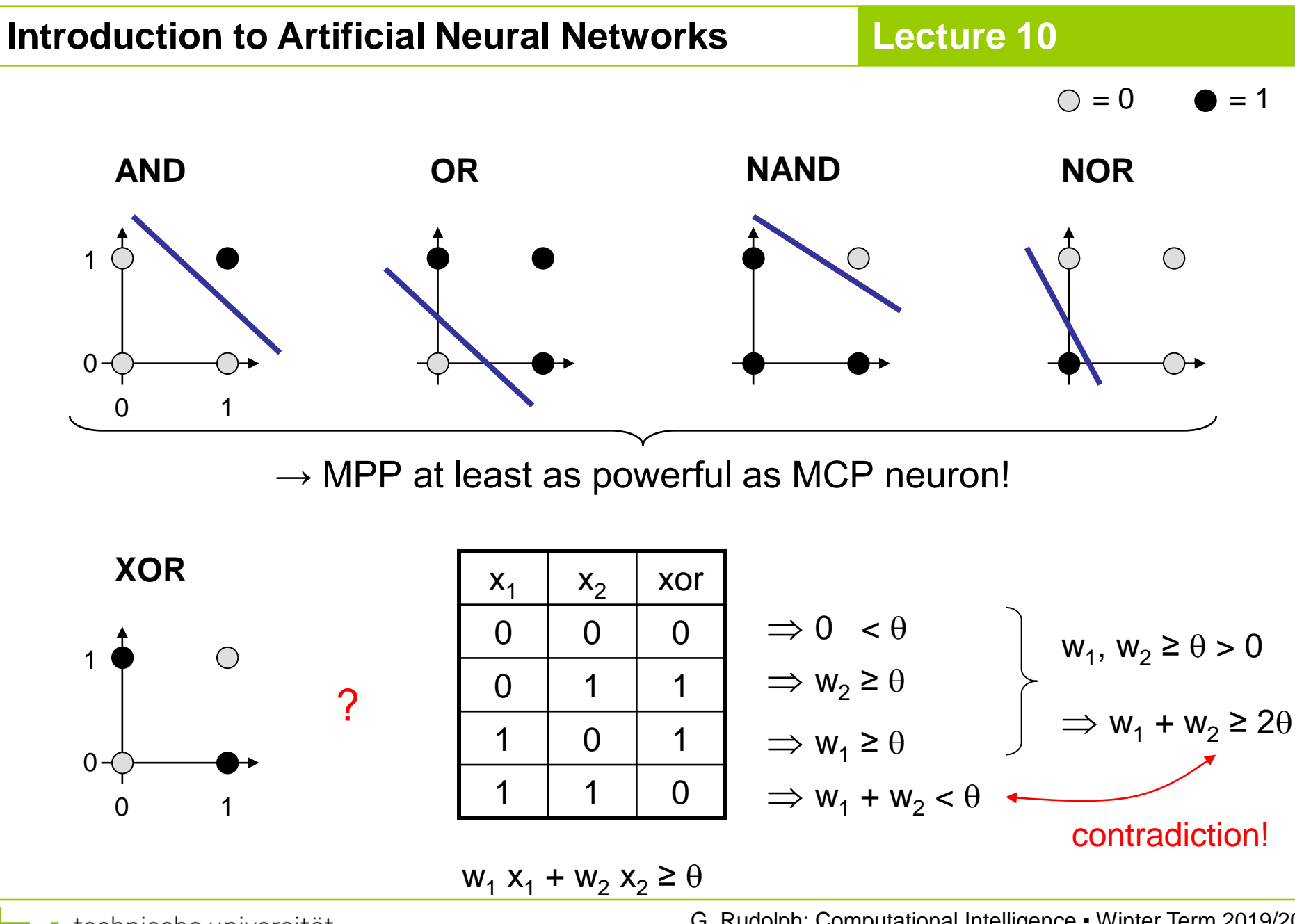

technische universität dortmund

## **1969: Marvin Minsky / Seymor Papert**

- book *Perceptrons* → analysis math. properties of perceptrons
- disillusioning result: **perceptions fail to solve a number of trivial problems!**
	- XOR Problem
	- Parity Problem
	- Connectivity Problem
- "conclusion": all artificial neurons have this kind of weakness!  $\Rightarrow$  research in this field is a scientific dead end!
- consequence: research funding for ANN cut down extremely (~ 15 years)

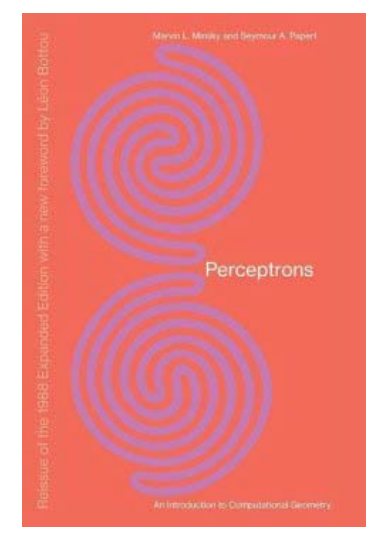

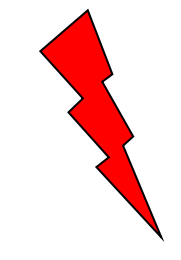

**Lecture 10**

how to leave the "dead end":

1. Multilayer Perceptrons:

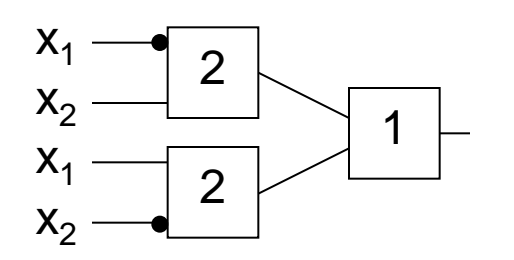

1  $\;\vdash\;$   $\;\Rightarrow$  realizes XOR

2. Nonlinear separating functions:

**XOR** 0 | 1 1  $0$  $g(x_1, x_2) = 2x_1 + 2x_2 - 4x_1x_2 - 1$  with  $\theta = 0$  $g(0,0) = -1$  $g(0,1) = +1$  $g(1,0) = +1$  $g(1,1) = -1$ 

technische universität dortmund

### How to obtain weights  $w_i$  and threshold  $\theta$  ?

#### as yet: by construction

## example: NAND-gate

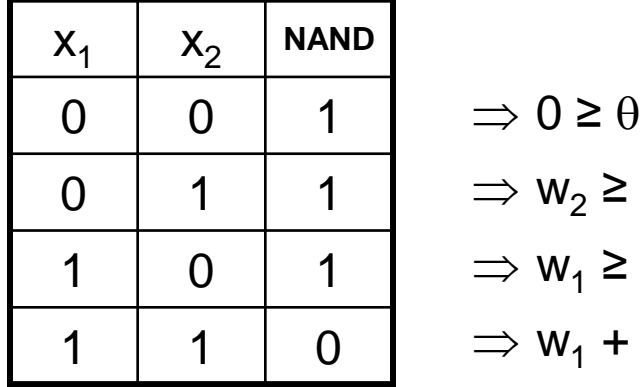

$$
\Rightarrow 0 \ge \theta
$$
  
\n
$$
\Rightarrow w_2 \ge \theta
$$
  
\n
$$
\Rightarrow w_1 \ge \theta
$$
  
\n
$$
\Rightarrow w_1 + w_2 < \theta
$$

requires solution of a system of linear inequalities ( $\in$  P)

(e.g.: 
$$
w_1 = w_2 = -2, \theta = -3
$$
)

now: by "learning" / training

## **Perceptron Learning**

Assumption: test examples with correct I/O behavior available

### **Principle:**

- (1) choose initial weights in arbitrary manner
- (2) feed in test pattern
- (3) if output of perceptron wrong, then change weights
- (4) goto (2) until correct output for all test paterns

**graphically:**

 $\rightarrow$  translation and rotation of separating lines

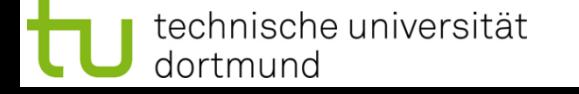

# **Introduction to Artificial Neural Networks**

#### **Lecture 10**

 $P = \left\{ \begin{pmatrix} 1 \\ 1 \end{pmatrix}, \begin{pmatrix} 1 \\ -1 \end{pmatrix}, \begin{pmatrix} 0 \\ -1 \end{pmatrix} \right\}$ **Example**  $N = \left\{ \begin{pmatrix} -1 \\ -1 \end{pmatrix}, \begin{pmatrix} -1 \\ 1 \end{pmatrix}, \begin{pmatrix} 0 \\ 1 \end{pmatrix} \right\}$  o  $\bigcirc$ 

threshold as a weight:  $w = (\theta, w_1, w_2)'$ 

⇒

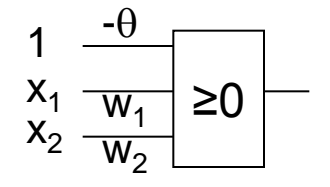

$$
P = \left\{ \begin{pmatrix} 1 \\ 1 \\ 1 \end{pmatrix}, \begin{pmatrix} 1 \\ 1 \\ -1 \end{pmatrix}, \begin{pmatrix} 1 \\ 0 \\ -1 \end{pmatrix} \right\}
$$

$$
N = \left\{ \begin{pmatrix} 1 \\ -1 \\ -1 \end{pmatrix}, \begin{pmatrix} 1 \\ -1 \\ 1 \end{pmatrix}, \begin{pmatrix} 1 \\ 0 \\ 1 \end{pmatrix} \right\}
$$

suppose initial vector of weights is

$$
w^{(0)}=(1, -1, 1)^{t}
$$

**P:** set of positive examples → output 1<br>N: set of negative examples → output 0  $N:$  set of negative examples threshold  $\theta$  integrated in weights

- 1. choose  $w_0$  at random, t = 0
- 2. choose arbitrary  $x \in P \cup N$
- 3. if  $x \in P$  and  $w_t$ ' $x > 0$  then goto 2  $if x \in N$  and  $w_t$ ' $x \leq 0$  then goto 2
- 4. if  $x \in P$  and  $w_t$ ' $x \le 0$  then  $W_{t+1} = W_t + X$ ; t++; goto 2
- 5. if  $x \in N$  and  $w_t$ ' $x > 0$  then  $W_{t+1} = W_t - X$ ; t++; goto 2
- 6. stop? If I/O correct for all examples!

I/O correct! let w'x > 0, should be  $\leq$  0!  $(w-x)^{x} = w^{x}-x^{x} < w^{x}$ let  $w'$ x  $\leq$  0, should be  $>$  0!  $(W+X)'X = W'X + X'X > W'X$ 

**Lecture 10**

**remark:** algorithm converges, is finite, worst case: exponential runtime

technische universität dortmund

# Acceleration of Perceptron Learning  $n\,$ Assumption:  $x \in \{0, 1\}^n \implies ||x|| = \sum |x_i| \ge 1$  for all  $x \ne (0, ..., 0)^n$  $i=1$ Let  $B = P \cup \{ -x : x \in N \}$  (only positive examples) If classification incorrect, then  $w'x < 0$ .

Consequently, size of error is just  $\delta$  = -w'x > 0.

$$
\Rightarrow
$$
 w<sub>t+1</sub> = w<sub>t</sub> + ( $\delta$  +  $\varepsilon$ ) x for  $\varepsilon$  > 0 (small) corrects error in a *single* step, since

$$
w'_{t+1}x = (w_t + (\delta + \varepsilon) x)' x
$$
  
= 
$$
w'_t x + (\delta + \varepsilon) x'x
$$
  
= 
$$
-\delta + \delta ||x||^2 + \varepsilon ||x||^2
$$
  
= 
$$
\delta (||x||^2 - 1) + \varepsilon ||x||^2 > 0
$$

technische universität dortmund

#### Generalization:

Assumption:  $x \in \mathbb{R}^n$   $\Rightarrow$   $||x|| > 0$  for all  $x \neq (0, ..., 0)^n$ 

as before:  $w_{t+1} = w_t + (\delta + \varepsilon) x$  for  $\varepsilon > 0$  (small) and  $\delta = -w_t x > 0$ 

$$
\Rightarrow w'_{t+1}x = \delta (||x||^2 - 1) + \varepsilon ||x||^2
$$
  

$$
\xrightarrow{\qquad \qquad } Q
$$
  

$$
\xrightarrow{\qquad \qquad } Q
$$
  

$$
\xrightarrow{\qquad \qquad } Q
$$

Idea: Scaling of data does not alter classification task (if threshold 0)!

Let 
$$
\ell = \min\{||x|| : x \in B\} > 0
$$

Set 
$$
\hat{x} = \frac{x}{\ell} \implies
$$
 set of scaled examples  $\hat{B}$   
\n $\implies ||\hat{x}|| \ge 1 \implies ||\hat{x}||^2 - 1 \ge 0 \implies w'_{t+1} \hat{x} > 0 \quad \text{or}$ 

technische universität dortmund

There exist numerous variants of Perceptron Learning Methods.

Theorem: (Duda & Hart 1973) If rule for correcting weights is  $w_{t+1} = w_t + \gamma_t x$  (if  $w'_t x < 0$ ) 1.  $\forall$  t ≥ 0 :  $\gamma_t$  ≥ 0 2.  $\sum_{t=0}^{\infty} \gamma_t = \infty$ 3.  $\lim_{m \to \infty} \frac{\sum\limits_{t=0}^{m} \gamma_t^2}{\left(\sum\limits_{t=0}^{m} \gamma_t\right)^2} = 0$ then  $w_t \rightarrow w^*$  for  $t \rightarrow \infty$  with  $\forall x: x'w^* > 0$ .

**e.g.**: 
$$
\gamma_t = \gamma > 0
$$
 or  $\gamma_t = \gamma / (t+1)$  for  $\gamma > 0$ 

24

as yet: Online Learning

 $\rightarrow$  Update of weights after each training pattern (if necessary)

now: Batch Learning

 $\rightarrow$  Update of weights only after test of all training patterns

 $\rightarrow$  Update rule:

$$
w_{t+1} = w_t + \gamma \sum_{\substack{w'_t x < 0 \\ x \in B}} x \qquad (\gamma > 0)
$$

vague assessment in literature:

- advantage : "usually faster"
- disadvantage : "needs more memory"  $\longleftarrow$  just a single vector!

technische universität dortmund

#### find weights by means of optimization

Let  $F(w) = \{ x \in B : w'x < 0 \}$  be the set of patterns incorrectly classified by weight w.

Objective function:

$$
f(w) = -\sum_{x \in F(w)} w'x \rightarrow min!
$$

Optimum:

$$
f(w) = 0 \qquad \text{iff } F(w) \text{ is empty}
$$

Possible approach: gradient method

$$
\mathsf{w}_{t+1} = \mathsf{w}_t - \gamma \nabla f(\mathsf{w}_t) \qquad (\gamma > 0)
$$

converges to a <u>local</u> minimum (dep. on  $w_0$ )

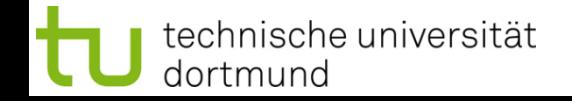

#### Gradient method

 $w_{t+1} = w_t - \gamma \nabla f(w_t)$ 

Gradient points in direction of steepest ascent of function  $f(\cdot)$ 

Gradient 
$$
\nabla f(w) = \left(\frac{\partial f(w)}{\partial w_1}, \frac{\partial f(w)}{\partial w_2}, \dots, \frac{\partial f(w)}{\partial w_n}\right)
$$

$$
\frac{\partial f(w)}{\partial w_i} = -\frac{\partial}{\partial w_i} \sum_{x \in F(w)} w' x = -\frac{\partial}{\partial w_i} \sum_{x \in F(w)} \sum_{j=1}^n w_j x_j
$$

 $x_i$ 

$$
= - \sum_{x \in F(w)} \frac{\partial}{\partial w_i} \left( \sum_{j=1}^n w_j \cdot x_j \right) = - \sum_{x \in F(w)} x_i
$$

Caution:

Indices i of  $w_i$ here denote components of vector w; they are not the iteration counters!

technische universität dortmund

 $\equiv$ 

## Gradient method

thus:

gradient 
$$
\nabla f(w) = \left(\frac{\partial f(w)}{\partial w_1}, \frac{\partial f(w)}{\partial w_2}, \dots, \frac{\partial f(w)}{\partial w_n}\right)'
$$
  
\n
$$
= \left(\sum_{x \in F(w)} x_1, \sum_{x \in F(w)} x_2, \dots, \sum_{x \in F(w)} x_n\right)'
$$
\n
$$
= \sum_{x \in F(w)} x
$$

$$
\Rightarrow w_{t+1} = w_t + \gamma \sum_{x \in F(w_t)} x
$$

gradient method ⇔ batch learning

technische universität dortmund

## How difficult is it

(a) to find a separating hyperplane, provided it exists?

(b) to decide, that there is no separating hyperplane?

Let B = P  $\cup$  { -x : x  $\in$  N } (only positive examples),  $w_i \in R$ ,  $\theta \in R$ ,  $|B|$  = m

For every example  $x_i \in B$  should hold:

 $x_{i1}$  w<sub>1</sub> +  $x_{i2}$  w<sub>2</sub> + ... +  $x_{in}$  w<sub>n</sub>  $\geq \theta$   $\rightarrow$  trivial solution w<sub>i</sub> =  $\theta$  = 0 to be excluded!

Therefore additionally:  $\eta \in \mathbb{R}$ 

 $x_{i1}$  w<sub>1</sub> +  $x_{i2}$  w<sub>2</sub> + ... +  $x_{in}$  w<sub>n</sub> –  $\theta$  –  $\eta \ge 0$ 

Idea: η maximize  $\rightarrow$  if  $\eta^* > 0$ , then solution found

#### Matrix notation:

$$
A = \begin{pmatrix} x_1' & -1 & -1 \\ x_2' & -1 & -1 \\ \vdots & \vdots & \vdots \\ x_m' & -1 & -1 \end{pmatrix} \qquad z = \begin{pmatrix} w \\ \theta \\ \eta \end{pmatrix}
$$

## Linear Programming Problem:

$$
f(z_1, z_2, ..., z_n, z_{n+1}, z_{n+2}) = z_{n+2} \rightarrow \text{max}!
$$
  
s.t.  $Az \ge 0$ 

calculated by e.g. Kamarkaralgorithm in polynomial time

If  $z_{n+2} = \eta > 0$ , then weights and threshold are given by z.

Otherwise separating hyperplane does not exist!